## Ovládání počítačové myši

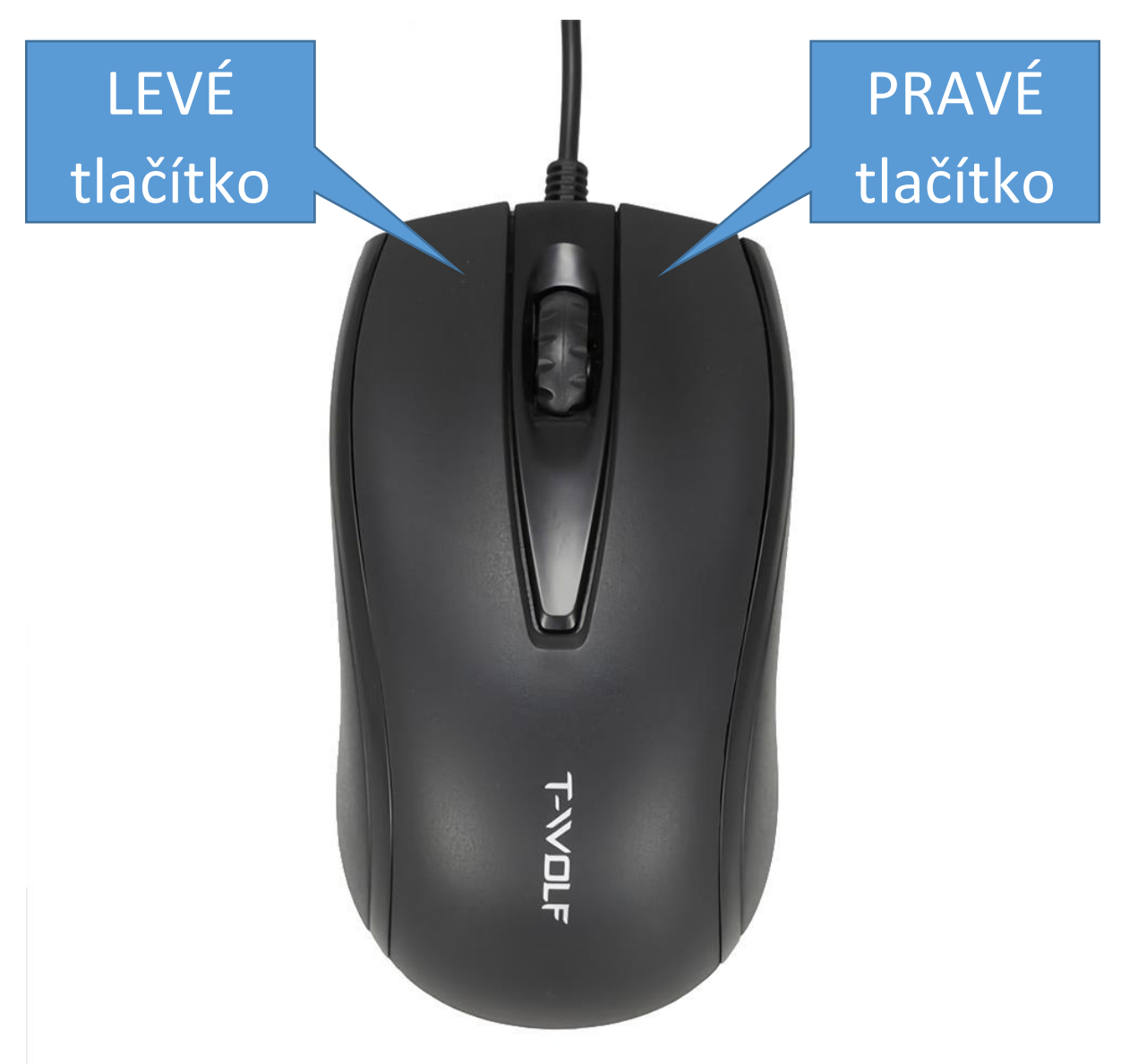

- 1 klik levým tlačítkem (LT) = označ
- 2 kliky levým tlačítkem (DLT) = vyber (spusť)
- 1 klik pravým tlačítkem (PT) = ukaž, co umíš (ukaž možnosti)
- zmáčknutí levého tlačítka nad objektem a posunutí myši = uchopení objektu a jeho přesunutí